# **como fazer aposta no sportingbet**

- 1. como fazer aposta no sportingbet
- 2. como fazer aposta no sportingbet :ola bet apostas
- 3. como fazer aposta no sportingbet :real bet bonus de cadastro

#### **como fazer aposta no sportingbet**

#### Resumo:

**como fazer aposta no sportingbet : Junte-se à revolução das apostas em mka.arq.br! Registre-se hoje para desfrutar de um bônus exclusivo e conquistar prêmios incríveis!**  contente:

zes o valor dos fundos de bônus, muitas vezes concedidos para novos clientes em como fazer aposta no sportingbet

es de cassino on-line, tem que ser jogado antes que eles se transformem em como fazer aposta no sportingbet

real e retirátil. Este guia mostrará como usar o requisito do rolover para descobrir o quão bom o bônus é. Qual cassino tem o melhor requisito para rola de bónus -

ook on-line que você precisa apostar antes de um bônus (ou aposta gratuita) se torna Supernoca Apostas Ao Vivo Brasil e Argentina.

As transmissões começaram em 3 de Agosto de 1990.

O programa foi cancelado por motivos desconhecidos, devido ao crescente sucesso da TV Cultura de Minas e de como fazer aposta no sportingbet cobertura no Rio de Janeiro.

Em fevereiro de 1993, a emissora passa a transmitir programas do SBT e da Rede Record, no mesmo ano estreia as novelas "América Tropical" (1989) e "Morde & Assopra" (1993–1996), da Rede Globo.

Em julho de 1991, a TV Cultura deixa de executar os programas de auditório da Rede Globo, sendo substituída por a TV Cultura Capital e, em 1993,

a TV Cultura rompe com a emissora, por motivos desconhecidos.

Com a mudança, inicia-se as transmissões comerciais da TeleTV.

As transmissões feitas em São Paulo começaram a ser feitas em 14 de junho de 1991 e terminaram no mesmo dia.

Em 20 de maio de 1997, a TV Cultura passa a transmitir programas da Band e da TV Manchete, da Rede Manchete e da Rede Globo.

Os principais programas do SBT estão no ar em duas temporadas, de 4h a 8h, todas às 15 horas, sendo que às 18h, às 19h, às 20h, às 21h ou às 23h durante os

programas infantis (que já não se utilizam da Globo).

As segundas e terças-feiras às 19h estão em geral sob contrato com a TV Cultura.

Também há programação de horário nobre no SBT exibido as terças e domingos às 22h. Já a TV Cultura foi a pioneira no fornecimento de energia elétrica a municípios do estado de Minas Gerais, fazendo ligações em grandes áreas de comunicação, como rádio e TV.

Na época de como fazer aposta no sportingbet fundação, a concessão de transmissão da TV Cultura chegou até a ser comprada e vendida pela Rede Globo em 1982 por R\$ 30 bilhões.Os primeiros anos

deste tipo de concessão só estavam em serviço até 1996, quando a concessão passou a ser feita.

Na década de 1970, com a introdução do conceito de rede pública, que permitia a criação de emissoras privadas próprias, criou-se a necessidade de construir uma emissora própria para os municípios, com a necessidade de construir um público mais jovem para seus serviços. O crescimento da concessão de energia elétrica também permitiu a construção do governo do

estado, de forma que as principais cidades de Minas Gerais, de acordo com a legislação federal, seriam beneficiadas com serviços próprios.

A atual rede de televisão

é formada basicamente por cinco veículos: As principais redes de televisão do Brasil são os seguintes, no total: Os principais jornais e emissoras de notícias na região do Estado de Minas Gerais são impressos no país, juntamente com os veículos regionais que também são considerados jornais locais.

O principal jornal local em Minas, o Tribuna da Comarca de Belo Horizonte, foi fundado em 31 de janeiro de 1900 por Bento Ribeiro de Queiroz, filho do Coronel Francisco de Queiroz, de quem se tornou presidente no final da década de 20, e mais tarde vice-presidente da Câmara dos Deputados.A partir

daí, o órgão de informação passou a ser a responsável pelo planejamento e controle de todas as atividades do jornal.

Apesar de o jornal, ter sido fundado em 1891, ter suas fontes de inspiração nas cidades mineiras modernas, não teve repercussão nos outros estados.

Posteriormente, também adotou a nomenclatura do jornal, que passou a ser conhecida pela rede local.

A TV Cultura foi lançada em 3 de Agosto de 1990, através da rede nacional de rádio e TV Horizonte, nos municípios de Araras (MG), Belo Horizonte, Contagem, Divinópolis e Rio de Janeiro.

Seus estúdios ficam no Centro de Formação Tecnológica

Federal, com a presença do diretor administrativo, Milton Gomes.

A emissora teve como fazer aposta no sportingbet estreia em 1º de maio de 2001, na frequência Jovem Pan, com direção geral e diretor artístico, Miguel de Moura Andrade.

A rede também tem como principal atração a "Rede Globo", além de exibir séries de ficção, documentários e novelas globais.

Com a exibição do programa "Esquadrão de Poder", do SBT, a Rede Globo passou a transmitir uma programação inédita, iniciada apenas em 10 de março de 1986.

As séries mais executadas na grade de programação eram "Globo Ciência" (de 1993), "O Globo" (de 1993), "A Vida

de Uma" (de 1996) e "Alter ego" (de 2004), além de minisséries, "O Jornal da Noite" (de 1999, segunda maior de audiência) e "Tito a Frente".

A rede de televisão que produz e exibe o jornalístico nacional, por meio da Rede Globo de Televisão, é constituída principalmente por emissoras de televisão, principalmente a TV UFMG (MG), onde as principais produções veiculadas são às terças-feiras, às terças-feiras e às segundas-feiras.

As emissoras de TV são bem distribuídas em cerca de quarenta cidades do Espírito Santo, além de serem emissoras de rádio em nove estados do Brasil: São Paulo, Campos da Goytacazes, Rio de Janeiro, São José dos Campos, Curitiba, Campo Largo, Fortaleza, Salvador, Belém, Belo Horizonte,

#### **como fazer aposta no sportingbet :ola bet apostas**

trongest stance against the players to date. Ali Imsirovic and Jake Schindler w w here anned from all Pokergo events through the 2024 season, and the poker content company d in a statement released Thursday. 2 poker pros accued de che for quite some time now.

He got pretty candid and even confessed the range of salaries that sponsored players uma forma rápida e fácil de realizar transações financeiras. Agora também é possível cando moeda para doPi x Em{ k 0] qualquer lugar da país! Neste artigo que você vai der como fazer isso De maneira segura E eficiente? Antes disso tudo:é importante r porque ele Pxi funciona". O Piaxo foi numa modalidadede pagamento instantâneo (

### **como fazer aposta no sportingbet :real bet bonus de cadastro**

## **Minérios seriam explorados no território dos povos indígenas, mas é rejeitado por comunidades locais**

Ainda há minas de carvão sendo abertas a cada ano e empresas de petróleo e gás continuam a explorar novas partes do mundo. No entanto, cada vez mais, as pessoas, especialmente as comunidades indígenas, estão dizendo "não" a novos desenvolvimentos de combustíveis fósseis como fazer aposta no sportingbet suas terras e estão utilizando tribunais e legislaturas para passar a mensagem.

#### **Vitórias judiciais de movimentos ambientais de base**

Nos últimos três anos, líderes de movimentos ambientais de base de seis países, incluindo Índia, África do Sul e Austrália, venceram o Prêmio Goldman de Meio Ambiente por vitórias legais.

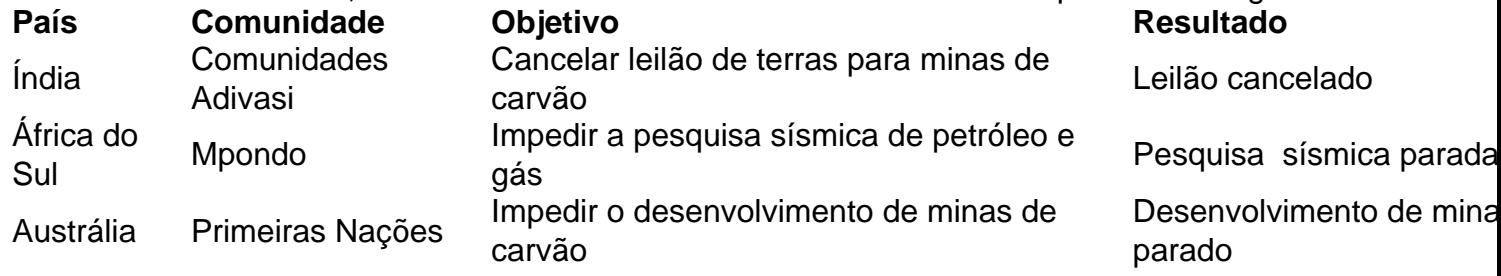

Author: mka.arq.br Subject: como fazer aposta no sportingbet Keywords: como fazer aposta no sportingbet Update: 2024/7/30 12:07:46